# MANUTENÇÃO DE SOFTWARE

ACH2006 – ENGENHARIA DE SISTEMAS DE INFORMAÇÃO SIN5005 – TÓPICOS EM ENGENHARIA DE SOFTWARE

Daniel Cordeiro

Escola de Artes, Ciências e Humanidades | EACH | USP

TESTES DE SOFTWARE NA PERSPECTIVA PLANEJE-E-DOCUMENTE

- BDD/TDD escreve os testes antes do código
	- quando os desenvolvedores de P-e-D escrevem testes?
- BDD/TDD começa com histórias de usuário
	- por onde os desenvolvedores de P-e-D começam?
- BDD/TDD faz os desenvolvedores escrever código & teste
	- P-e-D usa pessoas diferentes para escrever teste e código?
- Qual a cara da documentação dos testes?
- P-e-D depende dos Gerentes de Projeto
- Documenta o plano de gerenciamento do projeto
- Cria o *Software Requirements Specification* (SRS)
	- pode ter centenas de páginas
	- padrão IEEE
- Precisa documentar o Plano de Testes
	- outro padrão IEEE
- Gerente divide o SRS em unidades de programação
- Desenvolvedores escrevem o código das unidades
- Desenvolvedores fazer testes de unidade
- Uma equipe separada de *Quality Assurance* (QA) faz os testes de alto nível:
	- Módulo, integração, sistema, aceitação
- 1. Integração top-down
	- começa no topo do grafo de dependência das unidades
	- funções de alto nível (UI) funcionam logo no começo
	- uso de muitos *stubs* para fazer o app "funcionar"
- 2. Integração bottom-up
	- começa na parte de baixo do grafo de dependências
	- não precisa de *stubs*, tudo é integrado em módulos
	- não dá para ver o app funcionando até que todo o código tenha sido escrito e integrado
- 3. Integração *sandwich*
	- melhor dos dois mundos?
	- reduz o uso de *stubs* ao integrar algumas unidades de forma bottom-up
	- tenta fazer a UI funcionar integrando algumas unidades top-down
- A próxima equipe de QA faz o teste de sistema
	- o app completo deve funcionar
	- testes de requisitos não funcionais (ex: desempenho) + requisitos funcionais (descritos no SRS)
- Quando o teste de sistema termina em P-e-D?
	- depende da política da organização:
		- ex: nível de cobertura de testes (todas as expressões)
		- ex: todas as entradas foram testadas com dados bons e dados ruins
- Etapa final: testes de aceitação do cliente ou usuário validação vs. verificação

*Program testing can be used to show the presence of bugs, but never to show their absence!*

*Edsger W. Dijkstra, Notes On Structured Programming*

Comece com uma especificação formal e prove que o comportamento do programa segue essa especificação:

- 1. Um humano escreve a prova
- 2. Um computador, usando provadores automáticos de teoremas:
	- usa inferência + axiomas de lógica para produzir provas a partir do zero
- 3. Um computador, usando verificação de modelos
	- verifica algumas propriedades selecionadas usando busca exaustiva em todos os estados possível que o sistema pode assumir durante a execução
- Computacionalmente caro, portanto use em:
	- algumas funções pequenas
	- casos onde arrumar é muito caro e testar é muito difícil
	- ex: protocolos de rede, SW crítico para segurança
- Maior projeto verificado: núcleo de um SO de 10k LOC ao custo de \$ 500 / LOC
- Neste curso temos SW que muda com muita frequência (SaaS), fácil de consertar, fácil de testar *⇒* não vamos aplicar métodos formais

### TESTES DE SOFTWARE

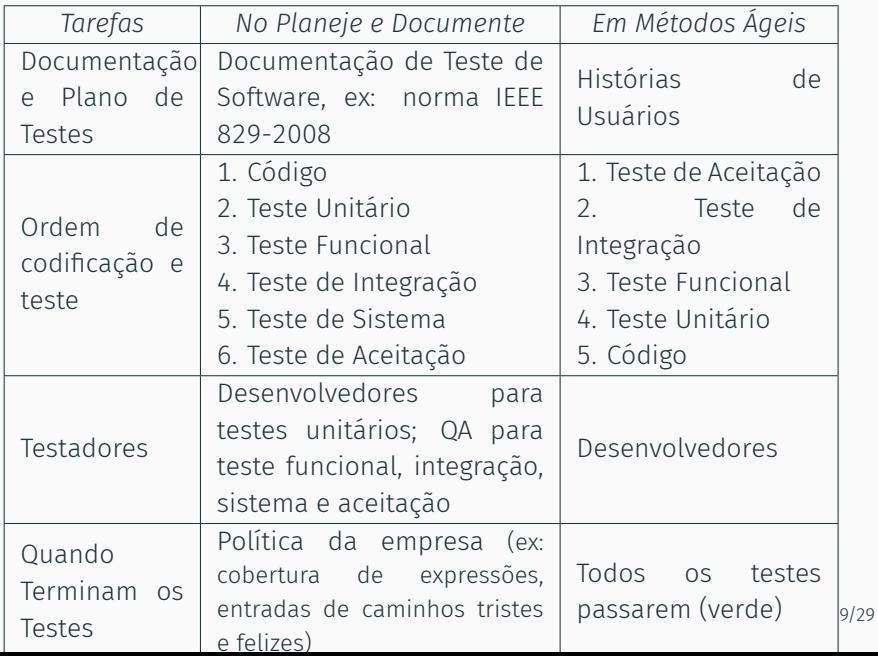

O QUE FAZ DE UM CÓDIGO SER "LEGADO" E COMO MÉTODO ÁGIL PODE AJUDAR?

Já que manutenção de software consume 60% dos custos com o software, essa é provavelmente a fase mais importante do ciclo de vida do sofware...

*"Old hardware becomes obsolete; old software goes into production every night."*

Robert Glass, *Facts & Fallacies of Software Engineering* (fato #41)

### O que podemos fazer

para entender e modificar (com segurança) um código legado?

- Melhorias: 60% do custo de manutenção
- Correção de bugs: 17% do custo de manutenção

## Daí a regra de "60/60"

- 60% do custo de software é manutenção
- 60% do custo de manutenção é melhoria

Ele ainda faz o que o cliente precisa, mas além disso:

- você não o escreveu e ele está mal documentado
- ou você o escreveu, mas há muito, muito tempo atrás (e ele está mal documentado)
- ou ele não tem bons testes (independentemente de quem o escreveu) — Feathers, 2004

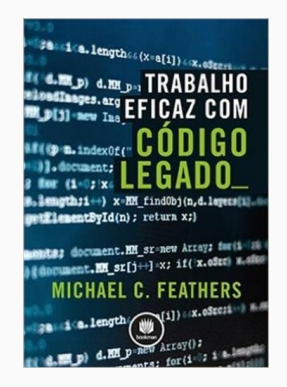

## 2 MODOS DE ENCARAR A MODIFICAÇÃO DE CÓDIGO LEGADO

# 2 MODOS DE ENCARAR A MODIFICAÇÃO DE CÓDIGO LEGADO

### Edite & Reze

— "Tipo assim, eu meio que acho que eu provavelmente não quebrei nada."

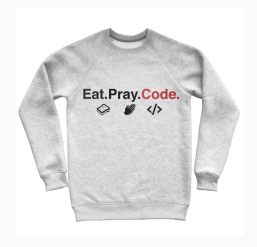

# 2 MODOS DE ENCARAR A MODIFICAÇÃO DE CÓDIGO LEGADO

### Edite & Reze

— "Tipo assim, eu meio que acho que eu provavelmente não quebrei nada."

### Cubra & Modifique — Faça com que a cobertura de testes seja seu cobertor de segurança!

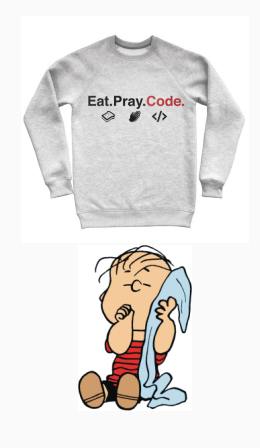

1. Exploração: determine onde você precisa fazer as mudanças (pontos de mudanças)

- 1. Exploração: determine onde você precisa fazer as mudanças (pontos de mudanças)
- 2. Refatoração: o código em volta dos seus pontos de mudança são (a) testados? (b) testáveis?

- 1. Exploração: determine onde você precisa fazer as mudanças (pontos de mudanças)
- 2. Refatoração: o código em volta dos seus pontos de mudança são (a) testados? (b) testáveis?
	- se (a) é verdadeiro: "bora" mexer

- 1. Exploração: determine onde você precisa fazer as mudanças (pontos de mudanças)
- 2. Refatoração: o código em volta dos seus pontos de mudança são (a) testados? (b) testáveis?
	- se (a) é verdadeiro: "bora" mexer
	- $\cdot$  !(a) & 6 (b): aplique ciclos de BDD+TDD para melhorar a cobertura do teste

- 1. Exploração: determine onde você precisa fazer as mudanças (pontos de mudanças)
- 2. Refatoração: o código em volta dos seus pontos de mudança são (a) testados? (b) testáveis?
	- se (a) é verdadeiro: "bora" mexer
	- $\cdot$  !(a) & (b): aplique ciclos de BDD+TDD para melhorar a cobertura do teste
	- $\cdot$  !(a) && !(b): refatore

- 1. Exploração: determine onde você precisa fazer as mudanças (pontos de mudanças)
- 2. Refatoração: o código em volta dos seus pontos de mudança são (a) testados? (b) testáveis?
	- se (a) é verdadeiro: "bora" mexer
	- !(a) && (b): aplique ciclos de BDD+TDD para melhorar a cobertura do teste
	- $\cdot$  !(a) && !(b): refatore
- 3. Adicione testes para melhorar a cobertura conforme for preciso

- 1. Exploração: determine onde você precisa fazer as mudanças (pontos de mudanças)
- 2. Refatoração: o código em volta dos seus pontos de mudança são (a) testados? (b) testáveis?
	- se (a) é verdadeiro: "bora" mexer
	- $\cdot$  !(a) & (b): aplique ciclos de BDD+TDD para melhorar a cobertura do teste
	- $\cdot$  !(a) && !(b): refatore
- 3. Adicione testes para melhorar a cobertura conforme for preciso
- 4. Faça mudanças usando os testes como sua *referência base* (*ground truth*)

- 1. Exploração: determine onde você precisa fazer as mudanças (pontos de mudanças)
- 2. Refatoração: o código em volta dos seus pontos de mudança são (a) testados? (b) testáveis?
	- se (a) é verdadeiro: "bora" mexer
	- $\cdot$  !(a) & (b): aplique ciclos de BDD+TDD para melhorar a cobertura do teste
	- $\cdot$  !(a) && !(b): refatore
- 3. Adicione testes para melhorar a cobertura conforme for preciso
- 4. Faça mudanças usando os testes como sua *referência base* (*ground truth*)
- 5. Refatore ainda mais; deixe o código melhor do que você o encontrou

Isso sim é "abraçar as mudanças" em longo prazo

ABORDAGEM E EXPLORAÇÃO DE CÓDIGO LEGADO

- Faça o *check out* de um *branch* de rascunho (que não será enviado novamente pro repositório) e faça ele rodar:
	- com uma configuração parecida com a produção ou com o ambiente de desenvolvimento
	- idealmente com algo que se pareça com uma cópia do banco de dados de produção
- Aprenda algumas histórias de usuário: converse com o cliente e peça para ele explicar o que ele faz com o software

## ENTENDA O ESQUEMA DO BANCO DE DADOS & AS CLASSES IMPORTANTES

- Inspecione o esquema do banco de dados (rake db:schema:dump)
- Crie um diagrama de interação automaticamente (gem install railroady) ou inspecione o código manualmente
- Quais são as *classes* principais (as mais conectadas), suas *responsabilidades* e seus *colaboradores*?

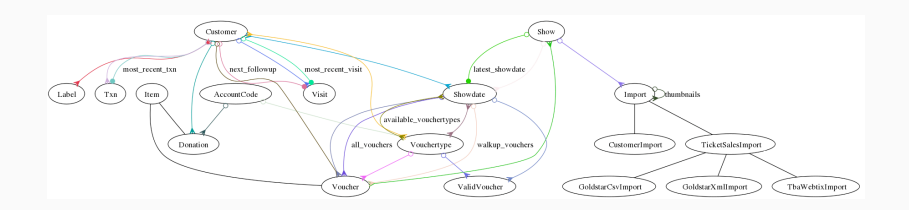

# BASE DE CÓDIGO & DOCUMENTOS "INFORMAIS"

- Percepção geral do código
	- Qualidade de código subjetiva? (rake metrics depois de instalar a gema metric-fu ou usar o CodeClimate)
	- Razão código/teste? Tamanho do código? (rake stats)
	- Modelos/Visões/Controladores principais?
	- Testes Cucumber & RSpec
- Documentos informais do projeto
	- Esboços de interface lo-fi e histórias de usuário
	- E-mail arquivado, newsgroup, páginas do wiki interno, posts em blogs, etc. sobre o projeto
	- Anotações sobre a revisão do projeto (ex: Campfire ou Basecamp)
	- Logs do sistema de controle de versão, documentação RDoc

### RDOC

##

# ClassModule is the base class for objects representing either a class or a # module.

### class RDoc::ClassModule < RDoc::Context

## # Constants that are aliases for this class or module

### attr\_accessor :constant\_aliases

## # Comment and the location it came from. Use #add\_comment to add comments

### attr\_accessor :comment\_location

attr accessor :diagram # :nodoc:

## # Class or module this constant is an alias for

### attr\_accessor :is\_alias\_for

```
##
# Return a RDoc::ClassModule of class +class_type+ that is a copy
# of module +module+. Used to promote modules to classes.
#--
# TODO move to RDoc::NormalClass (I think)
```

```
def self.from_module class_type, mod
  klass = class_type.new mod.name
...
```
### RDOC

Home **Pages Classes Methods** 

### class RDoc::ClassModule

ClassModule is the base class for objects representing either a class or a module.

#### RDoc::Context

Methods ::from\_module coew **Padd** comment **Rancestors** #aref #clear comment **#complete** #description #direct\_ancestors #document self or methods #documented? #each\_ancestor #find ancestor local symbol #find class named #full\_name  $<sub>4</sub>$ </sub> #module? #name= thame for path thon allases Pparse **Posth** #remove\_nodoc\_children #search\_record #store= **#superclass** #superclassstype **flupdate\_allases** #update\_extends #update\_includes

### **Attributes**

Parent

### comment\_location [RW]

Comment and the location it came from. Use add\_comment to add comments

#### constant aliases [RW]

Constants that are aliases for this class or module

### is alias for [RW]

Class or module this constant is an alias for

### **Public Class Methods**

from\_module(class\_type, mod) Return a RDoc::ClassModule of class class\_type that is a copy of module module. Used to promote modules to classes.

#### $new(name, superclass = nil)$

Creates a new ClassModule with name with optional superclass This is a constructor for subclasses, and must never be called directly. Calls superclass method RDoc::Context.new

### **Public Instance Methods**

#### add\_comment(comment, location)

Adds comment to this ClassModule's list of comments at location. This method is preferred over comment- since it allows ri data to be updated across multiple runs.

#### ancestors()

Ancestors list for this ClassModule: the list of included modules (classes will add their superclass if any). Refurred the included classes or modules inct the included themselved. The refurred values are either String or RDoc: MormalModule instances (see RDoc: Mivin#module)

*COMENTÁRIOS DEVEM DESCREVER COISAS QUE NÃO SÃO ÓBVIAS NO CÓDIGO: "O PORQUÊ", NÃO "O QUÊ" — JOHN OUSTERHOUT*

## // Adiciona 1 a i  $i^{++}$ ;

// Lock para proteger contra acesso concorrente SpinLock mutex;

```
// Esta função troca os painéis
void swap_panels(Panel* p1, Panel* p2) {...}
```
Comentários devem ser escritos em um nível de abstração maior do que o código

# Percorre o vetor para ver se o símbolo existe

E não...

# Em um laço para todo índice do array, pega # o terceiro valor da lista do conteúdo para # determinar se ela tem o símbolo que estamos # procurando. Define o resultado como sendo # o símbolo, se ele for encontrado.

def workaround rails bug 2298!

- # Rails Bug 2298: when a db txn fails, the id's of the instantiated objects
- # that were not saved are NOT reset to nil, which causes problems when
- # successfully saved later on (eg when transaction is rerun). Also,
- # new record is not correctly reset to true.
- # the fix is based on a patch shown here:
- # http://s3.amazonaws.com/activereload-lighthouse/assets/fe67deaf98bb15d58218acdbbdf7d4f166
- # If any of the saves was on a record that had already been saved previously,
- # we can just reload it instead; but we have to force trying this since we can't
- # trust @new\_record to tell us this fact.
- # If reload fails, and it really was a new record, we have to apply the fix.

# RESUMO: EXPLORAÇÃO

- Avalie a base de código
- Identifique as classes e relações principais
- Identifique as estruturas de dados mais importantes
- Idealmente, identifique o(s) lugar(es) onde será necessário mudar o código
- Mantenha a documentação do projeto atualizada ao mudar o código:
	- diagramas
	- wiki do GitHub
	- comentários que você inserir usando o RDoc

ESTABELECENDO A REFERÊNCIA BASE COM TESTES DE CARACTERIZAÇÃO

- Você não quer escrever código sem testes
- Você não tem os testes
- Você não pode criar testes sem entender o código

Por onde começar?

- Estabeleça a *referência base sobre como o código funciona hoje*, como a base para a cobertura
	- Faça com que comportamentos conhecidos fiquem Repetíveis
	- Aumente a confiança de que você não está quebrando nada
- Armadilha: não tente fazer melhorias nesse estágio!

# TESTES DE CARACTERIZAÇÃO NO NÍVEL DE INTEGRAÇÃO

- Primeiro passo natural: caixa-preta / nível de integração
	- não depende de entender a estrutura interna do app
- Use e abuse do Cucumber
	- *back-ends* do Capybara como o Mechanize faz com possamos automatizar quase tudo com um script
	- escreva os cenários imperativos agora
	- converta-os para declarativo ou melhore os passos Given depois, quando tiver um entendimento melhor de como funciona o app por dentro

### IN-PROCESS VS. OUT-OF-PROCESS

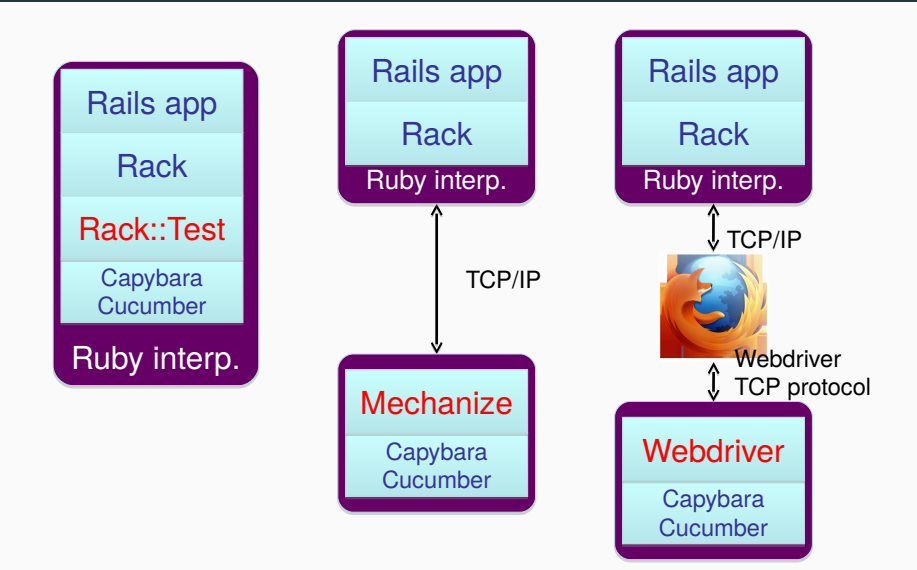

```
it "should calculate sales tax" do
  order = mock('order')
  expect(order.compute tax).to eq -99.99
end
# object 'order' received unexpected message 'get_total'
it "should calculate sales tax" do
  order = mock('order', :get total => 100.00)expect(order.compute_tax).to eq -99.99
it "should calculate sales tax" do
  order = mock('order', :get_total => 100.00)
  expect(order.compute tax).to eq 8.45
```
28/29

```
it "should calculate sales tax" do
 expect(order.compute_tax).to eq -99.99
```

```
it "should calculate sales tax" do
  order = mock('order', :get total => 100.00)expect(order.compute_tax).to eq -99.99
end
```
# expected compute tax to be -99.99, was 8.45

```
it "should calculate sales tax" do
 order = mock('order', :get total => 100.00)expect(order.compute tax).to eq 8.45
```

```
it "should calculate sales tax" do
 expect(order.compute_tax).to eq -99.99
it "should calculate sales tax" do
 order = mock('order', :get total => 100.00)
```

```
expect(order.compute_tax).to eq -99.99
```

```
it "should calculate sales tax" do
  order = mock('order', :get total => 100.00)expect(order.compute tax).to eq 8.45
end
```
# TESTES DE CARACTERIZAÇÃO NO NÍVEL DE UNIDADE E FUNCIONAL

Escreva testes para ir aprendendo sobre o código Veja o screencast em https://youtu.be/8QwvqtMp5QM

```
class TimeSetter
  def self.convert(d)
   y = 1980while (d > 365) do
      if (y % 400 == 0 ||(y \times 4 == 0 & y x 100 != 0))
        if (d > 366)d -= 366
          y \neq 1end
      else
        d -= 365
        y \neq 1end
    end
    return y
 end
end
```